## SIEMENS S-1FL2 1FL2203-4AF00-1HCO

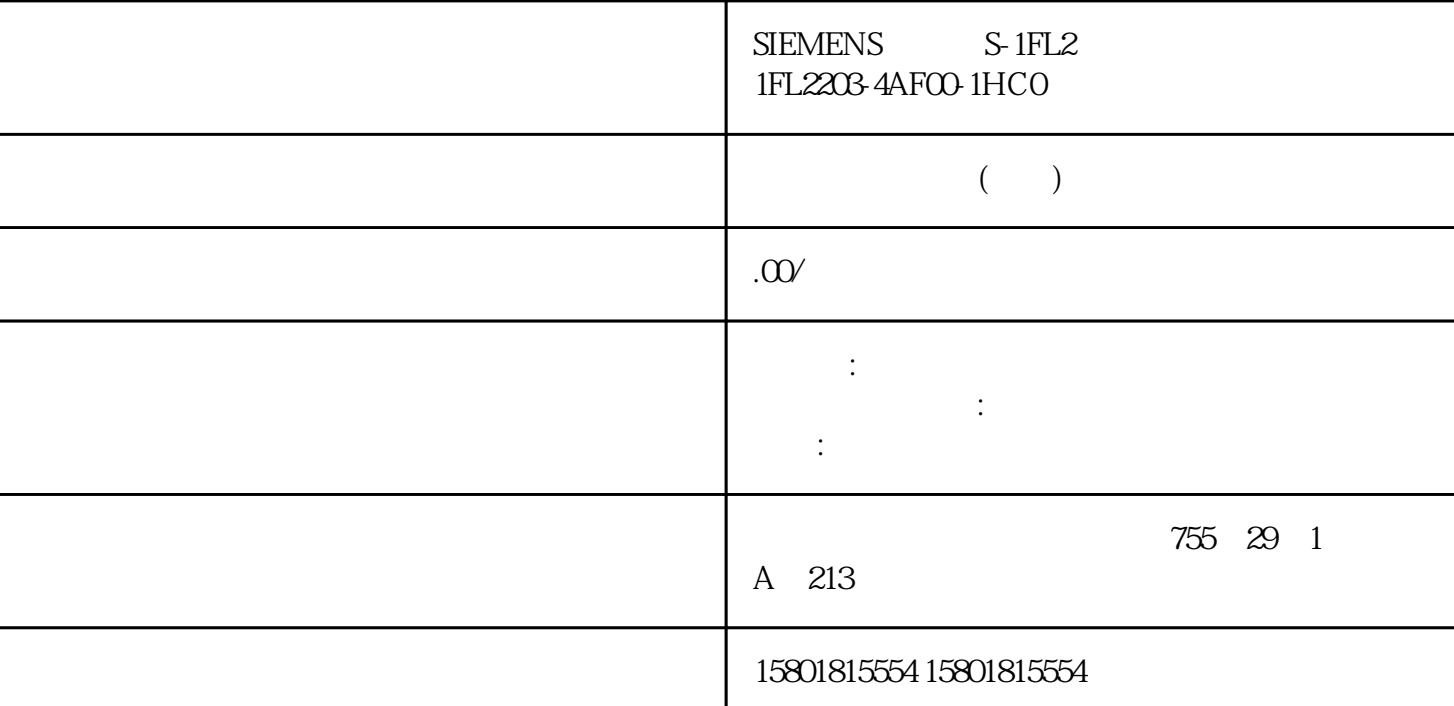

" " V1 " PID Compact" " \*\*\* \*\*\* DB +\*\* PID\_Compact" CPU  $"$  RUN"  $"$  (Start)  $\frac{u}{\sqrt{2}}$ 1. " Conline status of the controller) " (Manual mode) PID\_Compact  $2^{\frac{1}{\pi}}$  .  $\frac{1}{\pi}$  (Output)  $\frac{1}{\pi}$ 3. experiment a set of the CPU  $\blacksquare$  PID\_Compact PID\_Compact PID " (Manual mode) PLCSIM PID\_Compact V1 PLCSIM  $\begin{array}{ccc} \n\text{PLCSIM} \\
\text{m} \\
\text{m} \\
\text{PIC}\n\end{array}$ PLCSIM PLC " "PLC PLC OB " PLC PID\_Compact PLCSIM PID\_Compact  $(\text{ErrorBits} = \text{DW#16}\#0000800)$   $\text{PID\_Compact}$  $\ddot{a}$   $\ddot{b}$   $\ddot{c}$   $\ddot{c}$  (State = 0)  $\ddot{c}$   $\ddot{c}$   $\ddot{c}$   $\ddot{c}$   $\ddot{c}$   $\ddot{c}$   $\ddot{c}$   $\ddot{c}$   $\ddot{c}$   $\ddot{c}$   $\ddot{c}$   $\ddot{c}$   $\ddot{c}$   $\ddot{c}$   $\ddot{c}$   $\ddot{c}$   $\ddot{c}$   $\ddot{c}$   $\ddot{c}$   $\$ PID\_Compact: sb\_EnCyclEstimation = FALSE sb\_EnCyclMonitoring = FALSE sPid\_Calc.r\_Cycle:以秒为单位为此变量分配调用循环中断 OB 的周期时钟。 PID\_3Step PID\_3Step PID

PID\_3Step

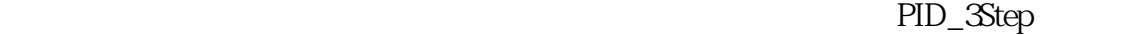

 $PLD$ 

 $\mathbb{I}$  $D$ 

PID\_3Step

the state of the state of the state  $\mu$  ingque

V2  $\hspace{1cm}$  " (Basic settings) " PID\_3Step"

 $DB$  DB  $DB$  $HMI$ HMI  $\hspace{1cm}$  " (Controller type) PID\_3Step " (Invert control  $log(c)$  105 PID\_3Step  $62$  PID\_3Step V2 PID  $\qquad \qquad$  , 11/2023, A5E35300232-AG  $\qquad \qquad$  1. CPU water and the start of the start of the contract of the contract of the contract of the contract of the contract of the contract of the contract of the contract of the contract of the contract of the contract of the contra CPU " " (Mode) " CPU " CPU " (Activate Mode after CPU restart)  $\overline{2}$  " (Set Mode to) PID\_3Step PID\_3Step " " (Mode) CPU "(Activate Mode after CPU restart)<br>"(Pretuning) (Set Mode to) " "(Pretuning) PID\_3Step " (Pretuning) example and the control of PID\_3Step CPU 调节"(Pretuning) 模式启动。如果预调节已成功完成并且自动模式处于激活状态,则 PID\_3Step 在 CPU e and the second mode of the second mode of the second mode of the second mode of the second mode of the second mode of the second mode of the second mode of the second mode of the second mode of the second mode of the sec the Community of Castelline of Castelline and Street (Instance DB) 2. All the Manufacture of Castelline and Street (Instruction) 要定义可变设定值,请按以下步骤操作: 1. 选择"指令"(Instruction)。 2. 输入保存设定值的 REAL experimental results and  $REAL$ 

PID\_3Step

 $\sim 1$ . "Input" "Input\_PER" 2. " "(Instruction) 3.  $1.$ "Input" "Input" 2. " "(Instruction) 3. 106 PID , 11/2023, A5E35300232-AG PID\_3Step 6.2 PID\_3Step V2

PID\_3Step, 1. Feedback" \* Feedback" (No feedback) PID\_3Step, 1. "Feedback" "Feedback" (No feedback) 2<br>"(Actuator endstop signals) 3. " "(Instruction) " (Actuator endstop signals)

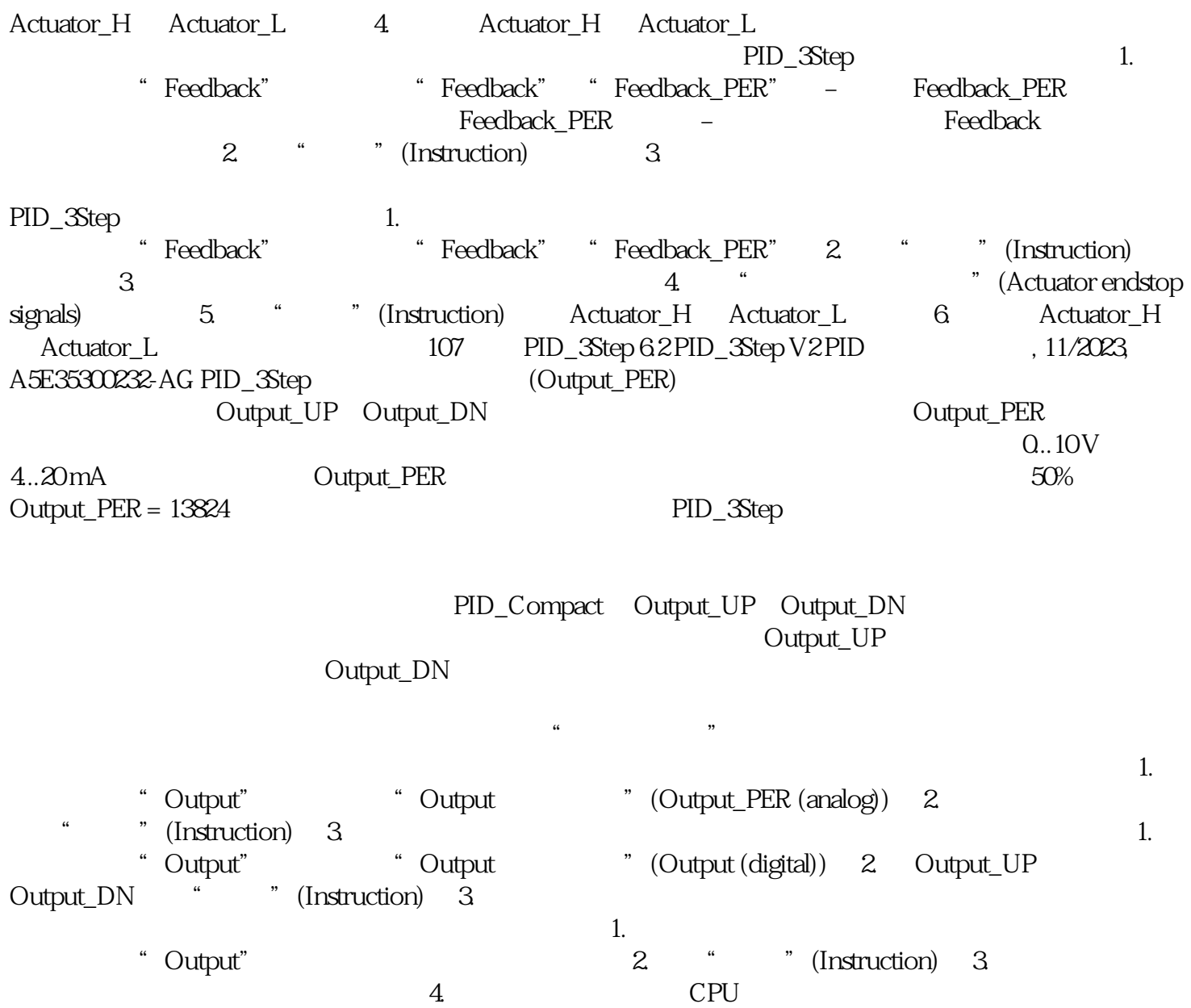